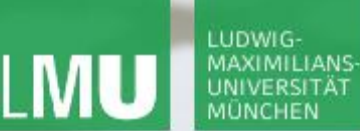

**Einführung in die Informatik**

 $S$ 

 $\overline{\mathcal{L}}$ 

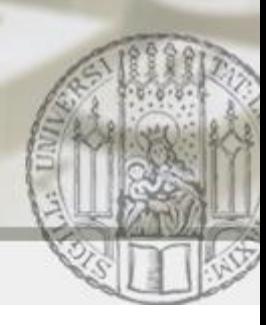

# Arrays

### Gilbert Beyer und Annabelle Klarl

### Zentralübung zur Vorlesung Einführung in die Informatik

http://www.pst.ifi.lmu.de/Lehre/wise-11-12/infoeinf

WS11/12

### LUDWIG-**MAXIMILIANS** UNIVERSITÄT

LEHR- UND FORSCHUNGSEINHEIT PROGRAMMIERUNG & SOFTWARETECHNIK

**Einführung in die Informatik**

 $\mathcal{S}$ 

 $\overline{\mathcal{L}}$ 

Inhalte der heutigen Vorlesung:

- Arraytypen
- Speicherdarstellung von Arrays
- Auswertung von Arrays
- Zugriff auf Arrayelemente
- Erzeugung von Arrays
- Initialisierung von Arrays
- Zuweisungen und Arrays
- Algorithmen auf Arrays

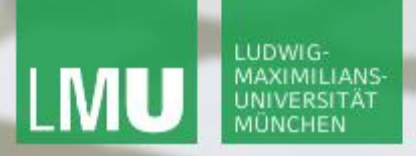

**Einführung in die Informatik**

 $\mathcal{S}$ 

 $\overline{\mathcal{L}}$ 

# Aufgabe 1)

# Implementieren Sie eine Methode average zur Berechnung des Arithmetisches Mittels eines Arrays.

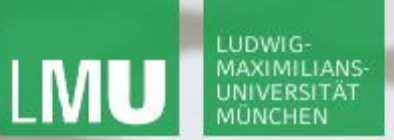

**Einführung in die Informatik**

 $\mathcal{S}$ 

 $\circ$ 

## Arithmetisches Mittel

```
public static double average(int[] daten) {
//Array daten ist mit mind. 1 Element initialisiert
   int sum = 0;
  for (int i = 0; i < data) daten.length; i++)
    sum = sum + dataen[i];
```
 **return (double) sum / daten.length;**

**}**

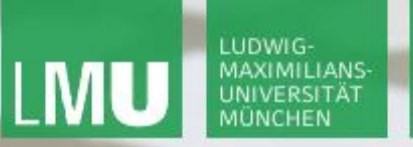

**Einführung in die Informatik**

 $\mathcal{S}$ 

 $\overline{\smash{\sim}}$ 

# Aufgabe 2)

- Es soll geprüft werden, ob ein Array sortiert ist.
- Implementieren Sie eine Methode isSorted.
- Ihr Algorithmus soll dabei das Array durchlaufen und prüfen,
- ob ein Element grösser oder gleich seinem linken Nachbarn ist.

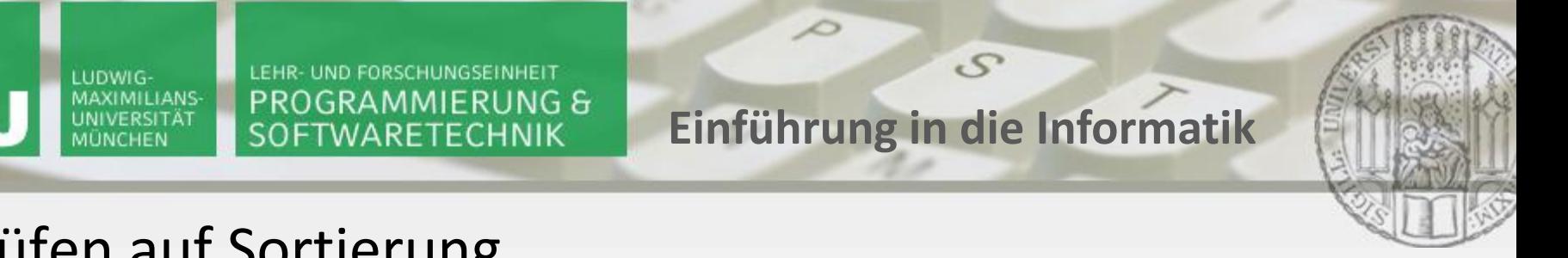

## Prüfen auf Sortierung

```
static boolean isSorted(double[] arr) {
  for (int i = 1; i < arr.length; i++) {
     if (arr[i - 1] > arr[i]) {
       return false;
 }
   }
   return true;
```
**}**

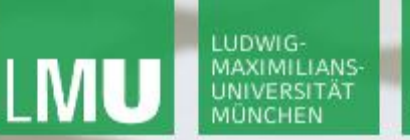

**Einführung in die Informatik**

 $\mathcal{S}$ 

 $\mathcal{L}$ 

# Aufgabe 3)

Implementieren Sie die Methode equalArray, die prüfen soll, ob zwei Arrays gleich sind. Zwei Arrays sind genau dann gleich, wenn sie die gleiche Länge haben und für alle 0 ≤ i ≤ n-1 gilt, dass das Element an der i-ten Stelle im ersten und zweiten Array gleich ist.

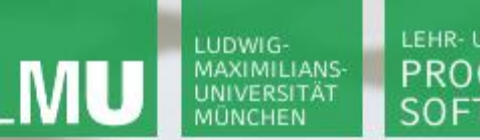

**Einführung in die Informatik**

 $\mathcal{S}$ 

 $\circ$ 

# Prüfen auf Gleichheit

```
static boolean equalArray(double[] a1, double[] a2) {
     if (a1.length != a2.length) {
       return false;
     }
     for (int i = 0; i < a1.length; i++) {
       if (a1[i] != a2[i]) {
         return false;
 }
 }
     return true;
   }
```
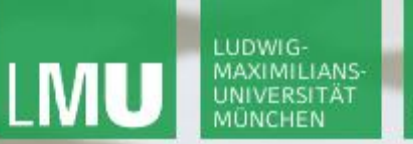

**Einführung in die Informatik**

 $\mathcal{S}$ 

 $\mathcal{L}$ 

# Aufgabe 4)

Unter einer Matrix versteht man eine rechteckige Anordnung (Tabelle) von Elementen bzw. mathematischen Objekten, mit denen man rechnen (z. B. addieren, multiplizieren) kann. Wie können eine Matrix und Berechnungen mit Matrizen in Java realisiert werden?

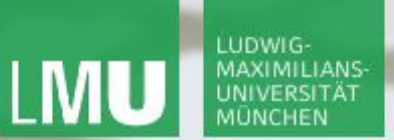

**}**

LEHR- UND FORSCHUNGSEINHEIT PROGRAMMIERUNG & SOFTWARETECHNIK

**Einführung in die Informatik**

 $\mathcal{S}$ 

 $\overline{\mathcal{L}}$ 

### zweidimensionale Arrays

```
public class Matrix {
   public static void main(String[] args) {
     int[][] elements = new int[10][8];
    for (int i = 0; i < 10; i++)for (int j = 0; j < 8; j++)\epsilon elements [i] [j] = (int) Math.pow(i + 1, j + 1);
 }
```
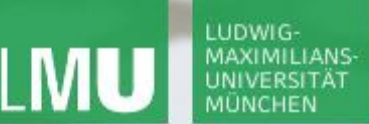

**Einführung in die Informatik**

 $\mathcal{S}$ 

 $\overline{\mathcal{L}}$ 

### zweidimensionale Arrays

```
import java.util.Random;
```

```
public class Matrix {
   public static void main(String[] args) {
     Random rnd = new Random();
     int[][] elements = new int[10][8];
    for (int i = 0; i < 10; i++)for (int j = 0; j < 8; j++) elements[i][j] = rnd.nextInt(50);
 }
```
**}**

#### LEHR- UND FORSCHUNGSEINHEIT **LUDWIG MAXIMILIANS** PROGRAMMIERUNG & SOFTWARETECHNIK

# Aufgabe 4b)

Erweitern Sie das Programm um eine Methode printMatrix, welche Matrizen auf dem Bildschirm ausgeben kann. Damit die Spalten der ausgegebenen Matrix alinieren, benötigen Sie eine weitere Methode formatOutput, die jeden Zahlwert in einen String konvertiert und solange zusätzliche Lehrzeichen hinzufügt, bis der String die gewünschte Spaltenbreite erreicht.

**Einführung in die Informatik**

 $\mathcal{S}$ 

 $\overline{\mathcal{L}}$ 

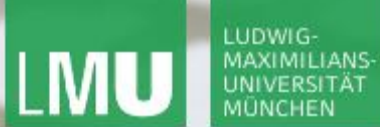

**Einführung in die Informatik**

 $\mathcal{S}$ 

 $\overline{\mathcal{L}}$ 

### Ausgabe von Matrizen

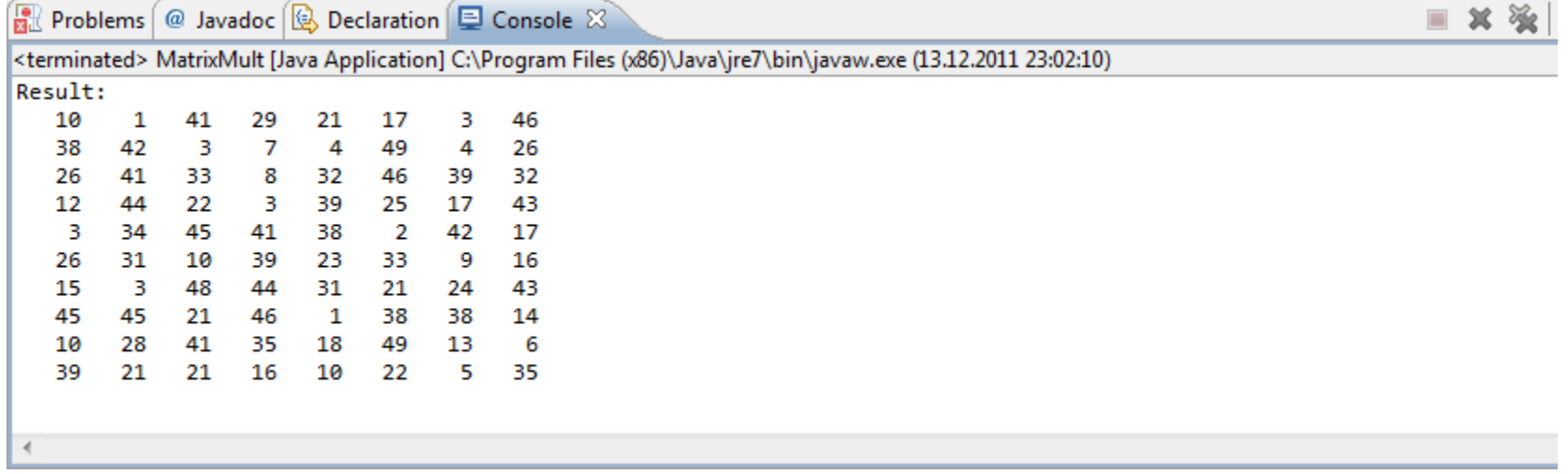

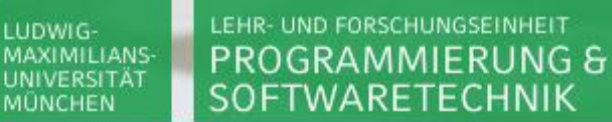

**Einführung in die Informatik**

 $\mathcal{S}$ 

 $\overline{\smash{\bigtriangleup}}$ 

## Ausgabe von Matrizen

```
public static void printMatrix(int[][] matrix, int width) {
     for (int zeile = 0; zeile < matrix.length; zeile++) {
       for (int spalte = 0; spalte < matrix[zeile].length; 
             spalte++) {
         System.out.print(formatOutput(
             matrix[zeile][spalte], width));
 }
       System.out.println(); // Zeilenumbruch
 }
 }
```
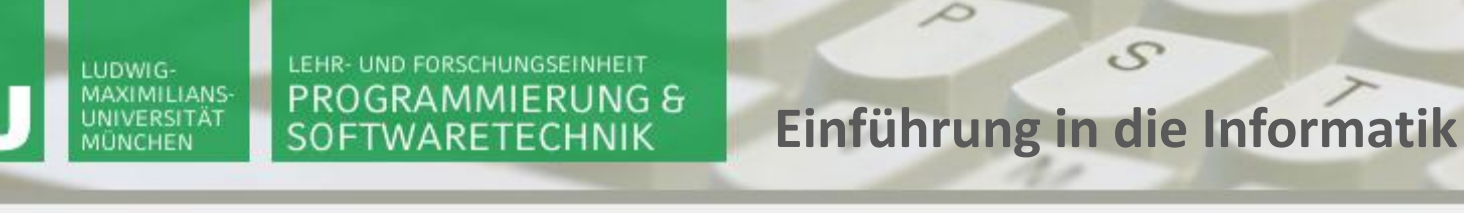

## Ausgabe von Matrizen

```
public static String formatOutput(int n, int width) {
    String formattedString = "" + n;
```
 $\mathcal{S}$ 

```
 while (formattedString.length() < width) {
   formattedString = " " + formattedString;
 }
```

```
 return formattedString;
```
 **}**

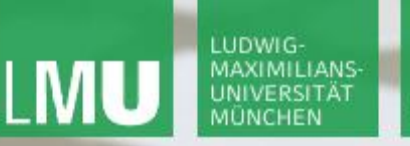

**Einführung in die Informatik**

 $\mathcal{S}$ 

 $\overline{\smash{\sim}}$ 

# Aufgabe 4c)

Erweitern Sie obiges Programm so, dass es eine Matrix mit einer Einheitsmatrix kompatibler Größe multipliziert, und das Ergebnis auf dem Bildschirm ausgibt.

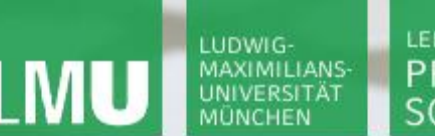

**Einführung in die Informatik**

 $\mathcal{S}$ 

 $\overline{\mathcal{L}}$ 

Multiplikation von Matrizen

Zwei Matrizen  $A = (a_{ij})_{i=1...l, j=1...m}$  und  $B = (b_{ij})_{i=1...m, j=1...n}$ werden nach folgender Produktsummenformel auf Paare aus einem Zeilenvektor der ersten und einem Spaltenvektor der zweiten Matrix multipliziert:

 $A \cdot B = (c_{ij})_{i=1...l, j=1...n}$  und  $c_{ij} = \sum_{k=1}^{m} a_{ik} \cdot b_{kj}$ 

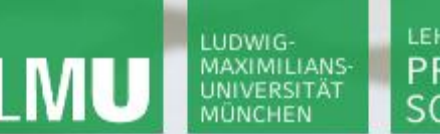

 $\mathbf{d}$ 

 **}**

LEHR- UND FORSCHUNGSEINHEIT PROGRAMMIERUNG & SOFTWARETECHNIK

**Einführung in die Informatik**

 $\mathcal{S}$ 

 $\mathcal{L}$ 

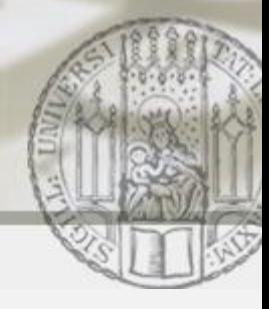

# Multiplikation von (kompatiblen) Matrizen

```
public static int[][] matrixMult(int[][] a, int[][] b) {
    if (a[0].length != b.length) {
      // a hat nicht genausoviele spalten wie b zeilen --> mult nicht möglich
      return null;
    }
```

```
 int[][] ergebnis = new int[a.length][b[0].length];
```

```
for (int \text{ zeile} = 0; \text{ zeile} < a.length; \text{ zeile++}) {
      for (int \text{ spalte} = 0; \text{ spalte} < b[0].length; \text{ spalte++} {
          int zwischenSumme = 0;
         for (int i = 0; i < b.length; i++) {
            zwischenSumme += a[zeile][i] * b[i][spalte];
 }
         ergebnis[zeile][spalte] = zwischenSumme;
 }
     }
     return ergebnis;
```
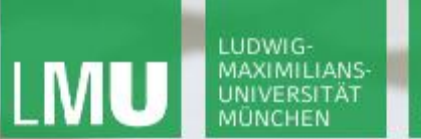

**Einführung in die Informatik**

 $S$ 

 $\overline{\mathcal{L}}$ 

### Initialisierung von Arrays

### **int [][] a = new int[3][2];**

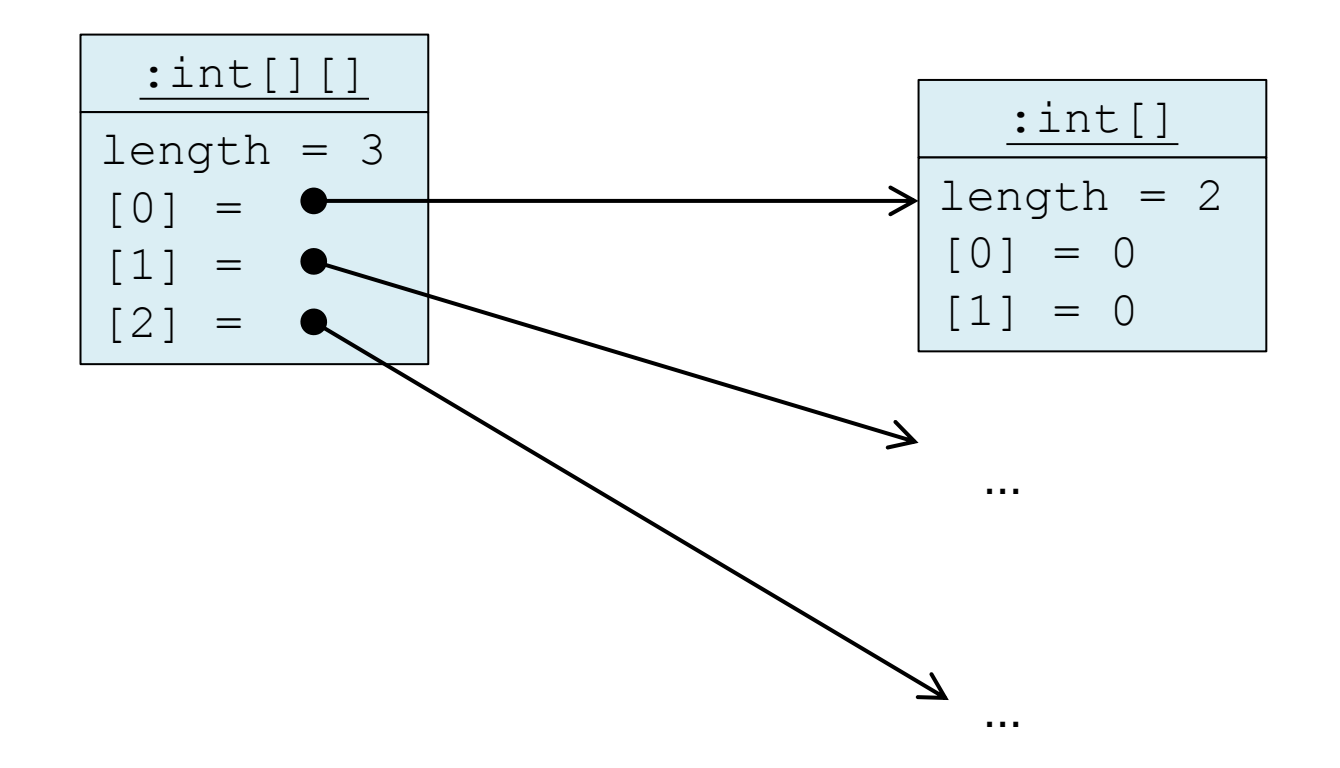

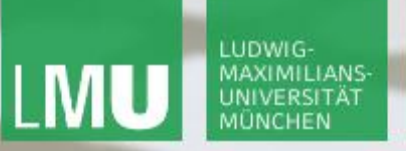

**Einführung in die Informatik**

 $S$ 

 $\overline{\mathcal{L}}$ 

### Initialisierung von Arrays

### **int [][] b = new int[3][];**

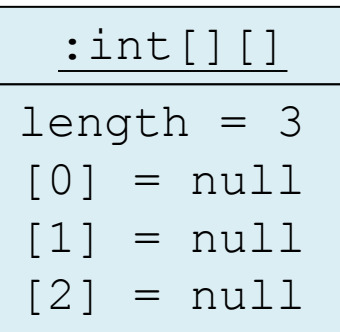

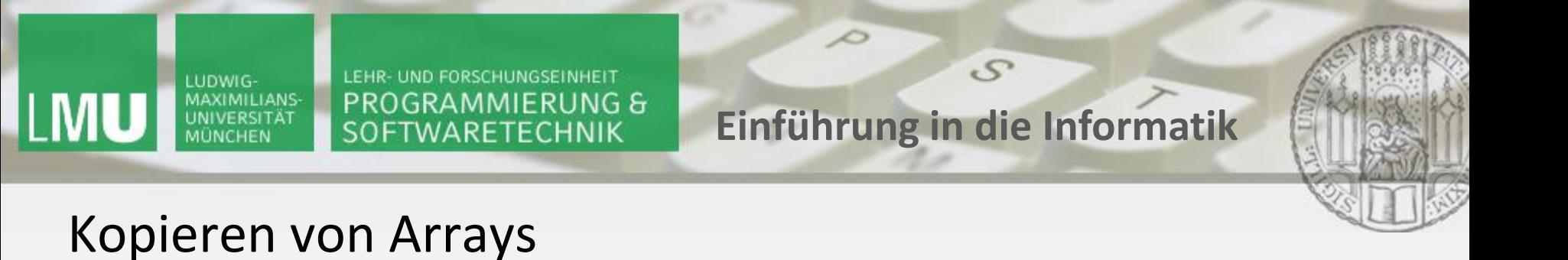

Zum vollständigen Kopieren von Arrays kann man eine der beiden folgenden Varianten nehmen:

```
int a[] = {1, 2, 3, 4, 5};
int b[] = null;
int c[] = new int[5];
```

```
b = a.clone(); //public Object clone() 
System.arraycopy(a, 0, c, 0, a.length);
```
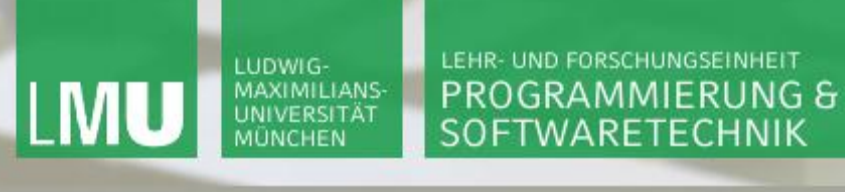

**Einführung in die Informatik**

 $\mathcal{S}$ 

 $\overline{\mathcal{L}}$ 

### Kopieren von Arrays

```
double[] data = { 1, 2, 3 };
   double[] prices = new double[data.length];
   for (int i = 0; i < data.length; i++) {
    prices[i] = data[i]; }
```
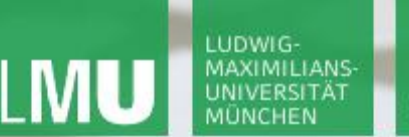

**Einführung in die Informatik**

 $\mathcal{S}$ 

 $\overline{\mathcal{L}}$ 

Dynamisch wachsende Arrays

```
double[] data = new double[DATA_LENGTH];
int dataSize = 0; //Auslastungs-Variable 
if (dataSize < data.length) { 
         data[dataSize] = price; //price vom Typ double 
         dataSize++;
}
else { 
double[] newData = new double [2* data.length];
System.arraycopy(data, 0, newData, 0, data.length); 
}
```